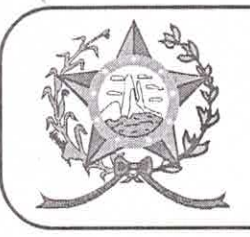

# **CÂMARA MUNICIPAL DE AFONSO CLÁUDIO - ES**

Parlamento: JOMAR CLÁUDIO CORRÊA

#### Parecer Contábil nº 39/2022 Referência: Projeto de Lei nº 042/2022 Autoria: Chefe do Poder Executivo Municipal.

Assunto: ESTIMA A RECEITA E FIXA A DESPESA DO MUNICIPIO DE AFONSO CLAUDIO, ESTADO DO ESPIRITO SANTO PARA O EXERCÍCIO FINANCEIRO DE 2023.

## 1-DA ANÁLISE:

Trata-se de pedido de parecer contábil financeiro, a respeito do Projeto de Lei da Lei Orçamentária Anual - LOA, para o Exercício de 2023.

A LOA é o orçamento anual propriamente dito. Compreende o orçamento fiscal, da seguridade Social e de investimentos de estatais (quando houver). Todos os gastos do governo para o próximo ano são previsto em detalhe da LOA.

## 2-DO PARECER:

Este parecer técnico contábil tem o objetivo principal de analisar o Projeto de Lei em referência, a fim de fornecer informações técnicas e úteis aos vereadores, ao Plenário da Câmara, às Comissões Permanentes e a População em geral.

No Projeto de Lei da LOA, pode-se verificar que o mesmo está em consonância com a Fundamentação Legal, principalmente aos artigos da Constituição Federal, Art. 165 e a Lei 4.320/94 e Manual de Contabilidade Aplicada ao Setor Público - MPCASP.

O Projeto está constituído de mensagem, texto do Projeto e Anexos da Lei 4.320/64.

No texto, o Poder Executivo, quando se refere a suplementação desejada, remeteu ao art. 11 da Lei de Diretrizes Orçamentárias. Neste artigo versa a suplementação de 25% (vinte e cinco por cento) do total do orçamento de cada Entidade.

## 3 - DA CONCLUSÃO

Diante da análise acima exposta, sugerimos o acato deste parecer, e o Projeto de Lei da LOA encontra-se dentro dos ditames da Lei, principalmente quanto a seus anexos.

Opinamos pelo prosseguimento.

Afonso Cláudio, 19 de Dezembro de 2022.

Analista Operacional - contadoria CRC-ES 11.258-O